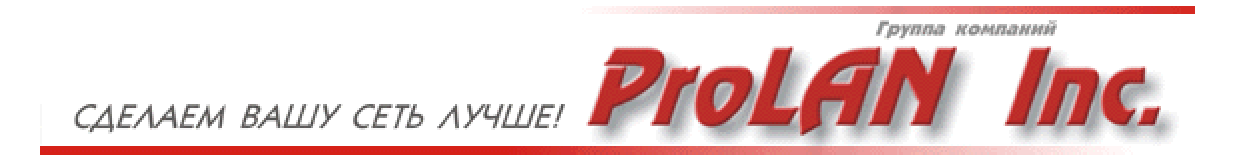

# **Методика**

# **нагрузочного тестирования сети**

Copyright  $\odot$  2002 ProLAN, Inc.

# **Содержание**

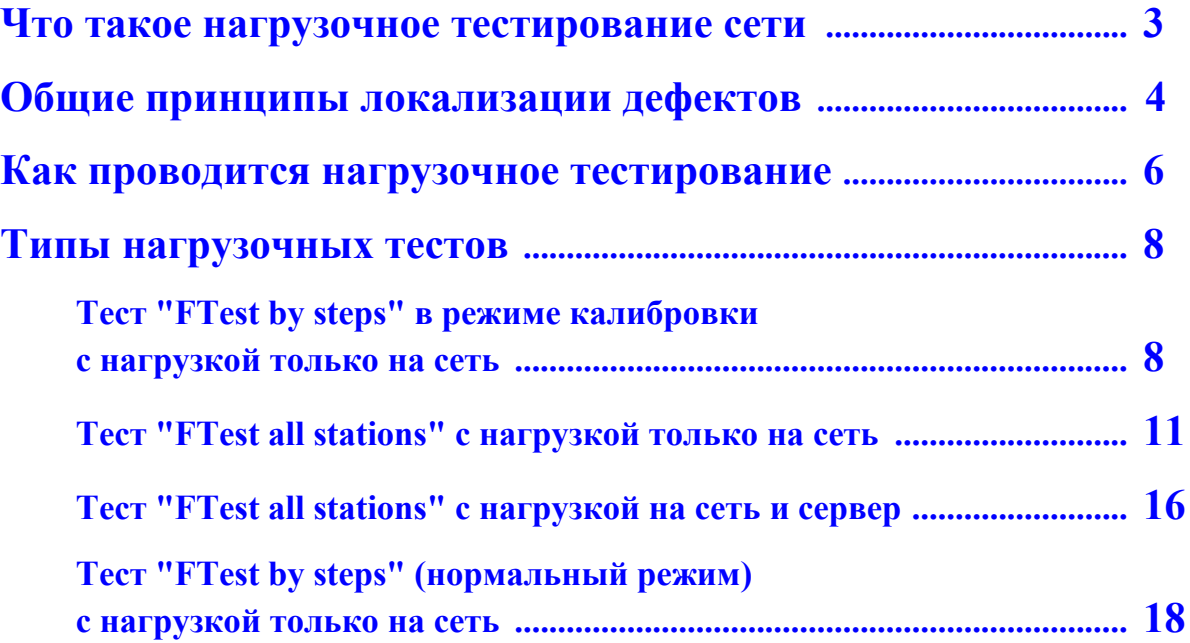

### <span id="page-2-0"></span>**Что такое нагрузочное тестирование сети**

**Нагрузочное тестирование** – это вид диагностики, который позволяет получить интегральную оценку качества работы сети и локализовать скрытые дефекты.

#### **Нагрузочное тестирование проводится**:

- для получения интегральной оценки качества работы сети и определения запаса производительности сети после ее создания или модернизации;
- для выявления скрытых дефектов сетевых адаптеров и сетевых драйверов;
- для измерения производительности и выявления скрытых дефектов активного сетевого оборудования (концентраторов, коммутаторов, маршрутизаторов);
- для сравнения эффективности различных сетевых архитектур.

**Идея нагрузочного тестирования** состоит в следующем. В сети (или фрагменте сети) создается диапазон нагрузок, от небольшой до очень высокой. Одновременно с этим измеряются скоростные и нагрузочные характеристик сети. Если выясняется, что скорость рабочих станций и пропускная способность сети соответствуют тем значениям, которые ожидаются от сети с данной архитектурой, значит дефектов нет. Если же какие-то станции работают с низкой скоростью или отключаются от сервера, значит дефекты есть. Нагрузочное тестирование всегда выполняется на "свободной" сети (когда в сети нет работающих пользовательских приложений).

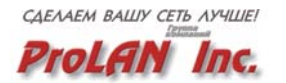

# <span id="page-3-0"></span>Общие принципы локализации дефектов

В качестве основного критерия качества работы сети при проведении нагрузочного тестирования используется скорость выполнения файловых операций каждой рабочей станцией сети. Этот критерий выбран, прежде всего, потому, что если в каком-либо компоненте рабочей станции есть дефект, то с вероятностью близкой к 100%, он проявится в низкой скорости выполнения файловых операций. Есть и ряд других причин. Одна из причин, в частности, в том, что скорость файловых операций не очень сложно измерить. Если скорость мала, то, изменяя режим работы станций, легко определить причину этого.

Никаких стандартов или рекомендаций производителей ОС на этот счет нет. Но есть здравый смысл и понимание сетевых технологий. Это позволяет выработать несколько простых правил, соблюдение которых могло бы свидетельствовать об отсутствии на рабочей станции дефектов.

- 1. Если рабочие станции работают с сервером по очереди, то скорость выполнения файловых операций каждой станцией должна быть пропорциональна производительности её компьютера и сетевой карты. Если на каком-то быстром компьютере с "быстрой" картой файловые операции выполняются медленно, то это предмет для изучения.
- 2. Если рабочие станции работают с сервером по очереди, то скорость выполнения файловых операций каждой станцией не должна быть существенно меньше теоретической пропускной способности коллизионного домена/сегмента сети, в которой станция расположена. Например, если станция расположена в коллизионном домене Ethernet, ее скорость должна быть в диапазоне 800Кбайт/с -1150 Кбайт/с.
- 3. Если рабочие станции работают с сервером по очереди, то число ошибок канального уровня, измеренное в процессе работы каждой станции анализатором сетевых протоколов или SNMP-консолью, должно быть равно нулю.
- 4. Если все станции работают одновременно, то, как бы сильно не была загружена сеть, не должно быть станций, скорость работы которых близка к нулю или которые отключаются от сервера.
- 5. Если все станции работают одновременно и при этом увеличивают интенсивность запросов к серверу, то максимальная производительность всех станций не должна быть существенно ниже теоретической пропускной способности сети.

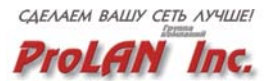

- 6. Если все станции работают одновременно, и при этом увеличивают интенсивность запросов к серверу, то число ошибок (не путать с коллизиями) канального уровня, измеряемое в ходе теста анализатором сетевых протоколов или SNMP-консолью, должно быть близко к нулю и не должно увеличиваться с ростом утилизации сети.
- 7. Скорость выполнения операций чтения не должна существенно (на 10%-30%) отличаться от скорости выполнения операций записи.

При проведении диагностики сети важно выявить **стабильно неадекватную реакцию сети на воздействия тестовых приложений**. Если неадекватную реакцию сети можно воспроизвести, значит можно определить и ее причину и, тем самым, локализовать дефект или узкое место сети.

## <span id="page-5-0"></span>Как проводится нагрузочное тестирование

Для проведения нагрузочного тестирования применяются тестовые приложения - FTest и SelFTest. Одновременно с этим могут использоваться различные средства анализа работы сети и серверов (анализаторы протоколов, SNMP-консоли, утилиты сетевых ОС и т.п.).

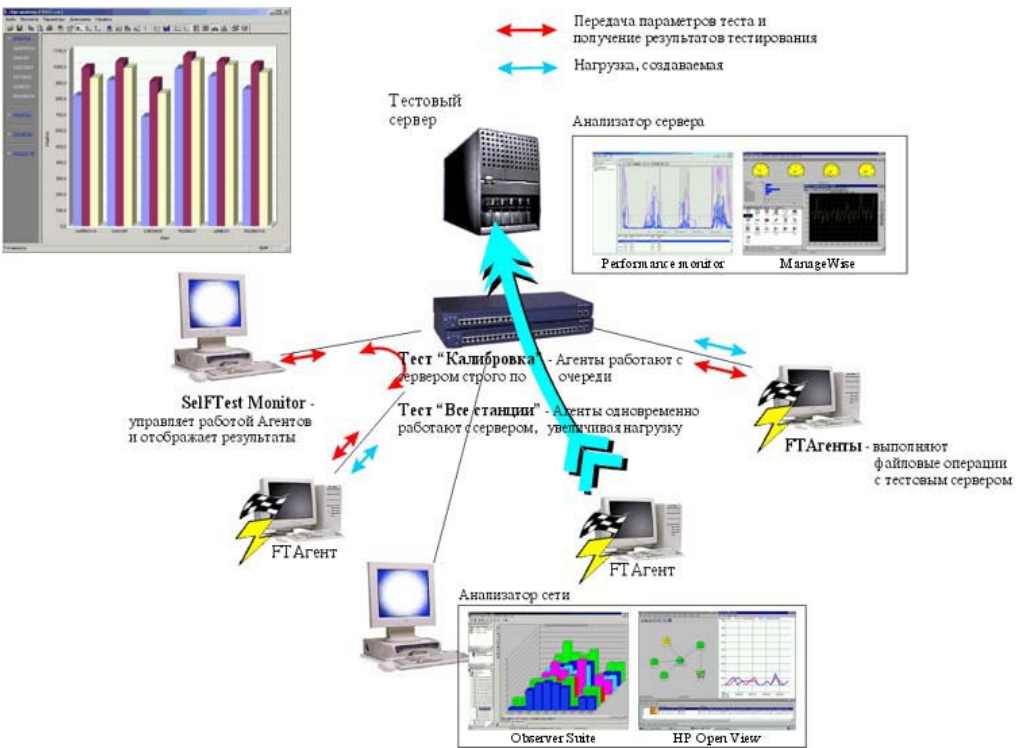

Рисунок 1. Функциональная схема стрессового тестирования сети

На все рабочие станции сети (фрагмента сети) устанавливается специальное программное обеспечение (FTAgent), которое осуществляет генерацию тестового трафика в соответствии с заданными параметрами. Тестовый трафик создается за счет выполнения файловых операций между Агентами (рабочими станциями сети с установленной программой FTAgent) и каким-либо сервером. Управление работой всех Агентов осуществляется централизованно с одной рабочей станции сети.

Под файловыми операциями понимаются следующие действия, производимые Агентами над файлом, который физически расположен на сервере: чтение блока данных фиксированного размера из файла, запись блока данных фиксированного размера в файл, файловые транзакции. Файловая транзакция - это последовательность операций: блокирование файла → чтение данных из файла → запись данных в файл → разблокирование файла. Все файловые операции выполняются в режиме произвольного доступа к файлу (random access). Агенты могут работать с одним общим файлом на сервере или с индивидуальными файлами.

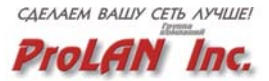

В ходе выполнения файловых операций Агенты измеряют **скоростные и нагрузочные характеристики сети**.

**Скоростные характеристики сети** – это скорость выполнения Агентами файловых операций с тестовым сервером. **Нагрузочные характеристики сети** – это производительность, достигнутая Агентами при выполнении файловых операций с тестовым сервером.

Программа FTAgent спроектирована таким образом, что передаваемые ей данные "обходят" кэш-память рабочей станции, на которой она установлена. Это позволяет измерять реальные значения скорости работы сети вместо показателей быстродействия кэш-памяти.

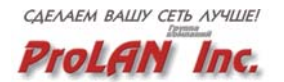

### <span id="page-7-0"></span>**Типы нагрузочных тестов**

Проведение нагрузочного тестирования предполагает выполнение нескольких типов тестов. Каждый тест по-разному воздействует на сеть и, таким образом, диагностирует различные компоненты сети. Ниже приведена рекомендуемая последовательность выполнения нагрузочных тестов, которая подойдет для большинства случаев.

- 1. Выполнение нагрузочного теста "FTest by steps" в режиме калибровки с нагрузкой только на сеть.
- 2. Выполнение нагрузочного теста "FTest all stations" с нагрузкой только на сеть.
- 3. Выполнение нагрузочного теста "FTest all stations" с нагрузкой на сеть и сервер.
- 4. (Опционально) Выполнение нагрузочного теста "FTest by steps" (нормальный режим) с нагрузкой только на сеть.

#### **Тест "FTest by steps" в режиме калибровки с нагрузкой только на сеть**

Обычно нагрузочное тестирование сети целесообразно начинать именно с режима калибровки. **В этом режиме все Агенты ПО ОЧЕРЕДИ выполняют одни и те же файловые операции, с одним тестовым сервером, с одинаковой интенсивностью.** Слова "с нагрузкой только на сеть" означают следующее. Параметры теста должны иметь такие значения, чтобы производительность дисковой системы тестового сервера в ходе выполнения теста не оказывала существенного влияния на измеряемые скоростные характеристики сети.

Цель выполнения этого теста – локализовать те дефекты сети, которые не являются следствием взаимного влияния одних рабочих станций на другие. Это могут быть дефекты активного и/или пассивного сетевого оборудования, дефекты в системном программном обеспечении рабочих станций или сервера, не оптимальные для конкретной архитектуры сети параметры настройки активного сетевого оборудования или программного обеспечения и т.п.

#### Параметры теста

- Предлагаемая нагрузка. Этот параметр целесообразно задавать таким, чтобы интенсивность, с которой каждый Агент будет стараться генерировать трафик, превышала бы теоретическую пропускную способность коллизионного домена/сегмента сети, в котором Агент расположен. Значение, равное 10000 Кбайт/с подойдет для большинства случаев.
- Доля операций чтения. В данном тесте рекомендуется 50%.
- Размер файла. 64К подойдет для большинства случаев.
- Размер записи. Рекомендуется 8192 Байт.
- Разделяемый файл. Рекомендуется "Нет".
- CRC "Her".

Остальные параметры задаются в соответствии с общей логикой работы теста.

#### На что следует обратить внимание

- 1. Для каждого Агента средняя скорость выполнения файловых операций не должна быть существенно меньше теоретической пропускной способности коллизионного домена/сегмента сети, в котором Агент расположен. В большинстве случаев для сетей Ethernet, Half Duplex, это значение должно быть в диапазоне 800Кбайт/с -1150 Кбайт/с.
- 2. Для каждого Агента измеряемые значения скорости выполнения операций чтения, скорости выполнения операций записи и значения производительности должны быть прямо пропорциональны значению индекса производительности компьютера Агента и производительности его сетевой карты.
- 3. Для каждого Агента скорость выполнения операций чтения не должна существенно отличаться от скорости выполнения операций записи. Как правило, скорость выполнения операций чтения несколько выше (на 5%-10%), чем скорость выполнения операций записи
- 4. Утилизация канала связи (порта коммутатора), измеряемая в процессе работы каждого Агента анализатором сетевых протоколов или SNMP консолью, не должна существенно отличаться от измеряемых каждым Агентом значений производительности. Как правило, утилизация канала связи должна быть на 5%-10% выше, чем измеряемое значение производительности.
- 5. Число ошибок канального уровня, измеренное в процессе работы каждого Агента анализатором сетевых протоколов или SNMPконсолью, должно быть равно нулю.

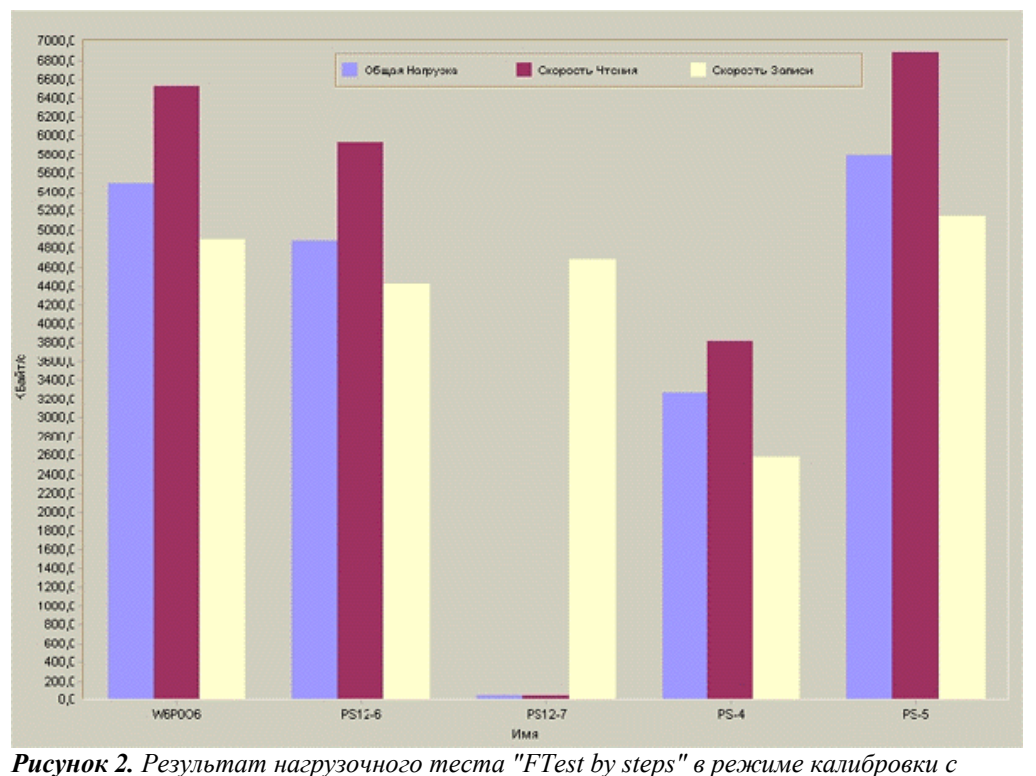

*нагрузкой только на сеть*

На Рис. 2 приведен пример результатов работы нагрузочного теста "FTest by steps" в режиме калибровки. Как видно из рисунка, скорость выполнения операций чтения и производительность Агента "PS12-7" очень низки. После замены на этом Агенте старой версии драйвера сетевой карты на новую, скорость работы Агента нормализовалась.

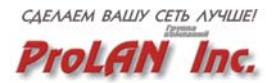

#### <span id="page-10-0"></span>**Тест "FTest all stations" с нагрузкой только на сеть**

Этот тест целесообразно выполнять только после того, как реакция всех Агентов в ходе выполнения теста "FTest by steps" в режиме калибровки была признана адекватной.

**В процессе выполнения теста "FTest all stations" ВСЕ Агенты ОДНОВРЕМЕННО выполняют одни и те же файловые операции, с одним тестовым сервером, постепенно наращивая их интенсивность.** Цель выполнения теста "FTest all stations" с нагрузкой только на сеть обычно состоит в следующем:

- Локализовать дефекты, которые являются следствием высокой нагрузки в сети или следствием взаимного влияния одних рабочих станций на другие. Это могут быть дефекты активного сетевого оборудования, дефекты в системном программном обеспечении рабочих станций или сервера, не оптимальные для конкретной архитектуры сети параметры настройки активного сетевого оборудования или программного обеспечения и т.п.
- Локализовать узкие места сети (без учета дисковой системы сервера).
- Измерить общую производительность сети (без учета дисковой системы сервера).

#### *Параметры теста*

- *Минимальная предлагаемая нагрузка; максимальная предлагаемая нагрузка, число шагов.* Все эти параметры взаимосвязаны, и их значения задаются значения в зависимости от архитектуры сети. Логика задания этих параметров заключается в следующем. На первом шаге теста общая загрузка сети не должна превышать 10% от теоретической пропускной способности сети. На последнем шаге теста общая нагрузка на сеть должна составлять 150%-200% от теоретической пропускной способности сети. Не менее трех последних шагов теста должно соответствовать нагрузке на сеть, превышающей 100% от теоретической пропускной способности сети. По крайней мере, один из шагов теста должен создавать нагрузку на сеть, которая соответствует 30%-40% от теоретической пропускной способности сети.
- *Доля операций чтения.* В данном тесте рекомендуется 50%.
- *Размер файла.* 64К подойдет для большинства случаев.
- *Размер записи.* Рекомендуется не более 8192 Байт.
- *Разделяемый файл.* Рекомендуется "Нет".
- CRC "Нет".

Остальные параметры задаются в соответствии с общей логикой работы теста.

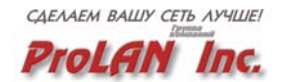

#### *На что следует обратить внимание*

Анализируя график изменения скорости выполнения файловых операций от предлагаемой на сеть нагрузки ([рис](#page-14-0). 3 и рис[. 4\),](#page-14-0) часто можно заметить следующую закономерность. При низких значениях предлагаемой нагрузки на сеть (на рис. 3 - это первые три шага теста), разброс значений скоростей у разных Агентов велик. С увеличением предлагаемой нагрузки, разброс в значениях скоростей начинает уменьшаться. Однако пока предлагаемая нагрузка низкая, значения скоростей могут "прыгать". При некотором значении предлагаемой нагрузки (назовем его "L1") значения всех скоростей достигают своего максимального значения и при всех значениях предлагаемой нагрузки, которые больше чем "L1" скорость всех Агентов только уменьшается. (На рис. 3 и рис. 4 "L1" соответствует значению предлагаемой нагрузки, равному 522 Кбайт/с.) Уменьшение скорости происходит до того момента, когда при некотором значении предлагаемой нагрузки (назовем его "L2"), скорость всех Агентов стабилизируется на некотором постоянном, минимальном значении. (На рис. 3, и рис. 4 "L2" соответствует значению предлагаемой нагрузки, равному 1366 Кбайт/с.)

Таким образом, в графике изменения скорости выполнения файловых операций от предлагаемой на сеть нагрузки можно выделить три фазы.

- Фаза N1, в течение которой значения скоростей "прыгают". На рис. 3, и рис. 4 этой фазе соответствует диапазон предлагаемых нагрузок от 100 Кбайт/с до 522 Кбайт/с.
- Фаза N2, в течение которой значения скоростей плавно уменьшаются от своего максимального значения до своего минимального значения. На рис. 3, и рис. 4 этой фазе соответствует диапазон предлагаемых нагрузок от 522 Кбайт/с до 1366 Кбайт/с.
- Фаза N3, в течение которой значения скоростей стабилизированы на минимальном значении. На рис. 3, и рис. 4 этой фазе соответствует диапазон предлагаемых нагрузок от 1366 Кбайт/с до 2000 Кбайт/с.

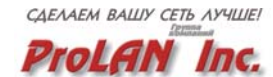

Большой разброс скоростей в фазе N1 объясняется следующими причинами. При низкой предлагаемой на сеть нагрузке производительность канала связи не оказывает существенного влияния на значения скоростей, т.к. он еще не загружен. Однако сетевые операционные системы имеют следующую особенность. Чем ниже интенсивность запросов (предлагаемая нагрузка), тем меньше ресурсов сетевая операционная система сервера выделяет для обслуживания этих запросов. Этим объясняется, во-первых, большой разброс значений скоростей у разных Агентов, и то, что скорости могут "прыгать". При этом для некоторых Агентов в фазе N1 можно наблюдать рост значений скорости с увеличением предлагаемой нагрузки, а для некоторых снижение скорости. Однако усредненное значение скорости по всем Агентам, как правило, растет (Как видно из рис. 4 средняя скорость выполнения операций чтения на первых трех шагах теста растет с 154.7 Кбайт/с до 381 Кбайт/с).

Значение предлагаемой нагрузки, равное "L1", соответствует такой интенсивности запросов, при которой сетевая операционная система уже выделяет достаточно ресурсов, но канал связи еще не настолько загружен, чтобы оказывать существенное влияние на скорость выполнения файловых операций. Этим объясняется максимальное значение усредненной по всем Агентам скорости на последнем шаге фазы N1 (Как видно из рис. 4 максимальное значение усредненной скорости достигается при значении предлагаемой нагрузки, равном 522 Кбайт/с). В этой связи интересно, какое значение производительности сети, и какое значение утилизации канала связи соответствует максимальному значению усредненной скорости. Очевидно, что значение утилизации канала связи в этой точке не должно быть выше рекомендуемого для конкретного типа сети. Например, для сети Ethernet на основе разделяемого канала связи, рекомендуемое значение 35%-40%. Из рис. 4 видно, что 522 Кбайт/с предлагаемой нагрузки, соответствует производительность, равная 713 Кбайт/с. Учитывая, что тестировалась сеть, состоящая из одного коллизионного домена, это соответствует более чем 60% утилизации канала связи сети. Это позволяет сделать вывод, что сервер и канал связи плохо сбалансированы друг с другом по производительности.

Снижение скоростей в фазе N2 объясняется тем, что производительность канала связи начинает ограничивать скорость выполнения файловых операций. Чем больше предлагаемая нагрузка, тем ниже усредненное значение скорости. Значение предлагаемой нагрузки, равное "L2", соответствует максимальной производительности тестируемой сети. Таким образом можно измерить, какова максимальная производительность тестируемой сети. Если производительность компьютеров не хуже производительности канала связи сети, то утилизация канала связи в точке "L2" должна быть ~100%. (Как видно из рис. 4, максимальная производительность тестируемой сети равна 1048

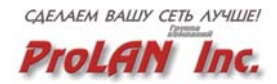

Кбайт/с, что соответствует близкой к 100% утилизации канала связи сети Ethernet )

Фаза N3 соответствует нагрузке, при которой канал связи или сервер полностью загружены, поэтому значение скоростей постоянно и минимально.

При тестировании коммутируемых сетей, значения скоростей могут оставаться постоянными в течение всего теста. Это объясняется фиксированной полосой пропускания, которую имеет каждый Агент в коммутируемой сети.

При анализе результатов теста "FTest all stations" обязательно учитывается архитектура сети. Коммутируемая сеть будет вести себя отлично от сети, построенной на основе разделяемого канала связи. Поэтому основное правило заключается в следующем. Все Агенты, которые находятся в одинаковых условиях и имеют идентичную конфигурацию компьютера, должны работать приблизительно одинаково. Не должно быть Агентов, которые без особых на то оснований работают быстрее или медленнее, чем другие. Однако, существует еще несколько моментов, на которые следует обратить внимание.

- 1. Вне зависимости от нагрузки в сети не должно быть Агентов, скорость которых близка к нулю или которые в ходе теста отключаются от сервера.
- 2. Значение производительности, соответствующее предлагаемой нагрузке "L2" не должно быть существенно меньше теоретической пропускной способности сети.
- 3. Число ошибок канального уровня, измеряемое в ходе теста анализатором сетевых протоколов или SNMP-консолью, не должно увеличиваться с ростом предлагаемой нагрузки и должно быть близко к нулю. (Именно ошибок, а не коллизий).

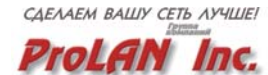

<span id="page-14-0"></span>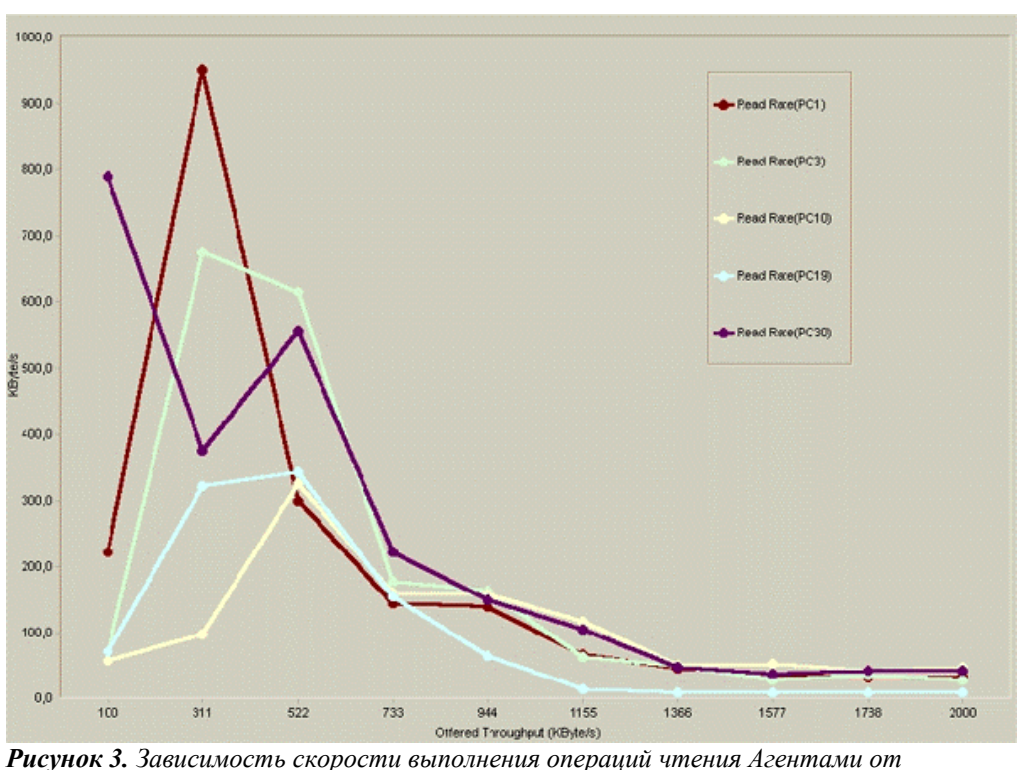

*предлагаемой нагрузки в сети Ethernet, построенной на основе разделяемого канала связи*

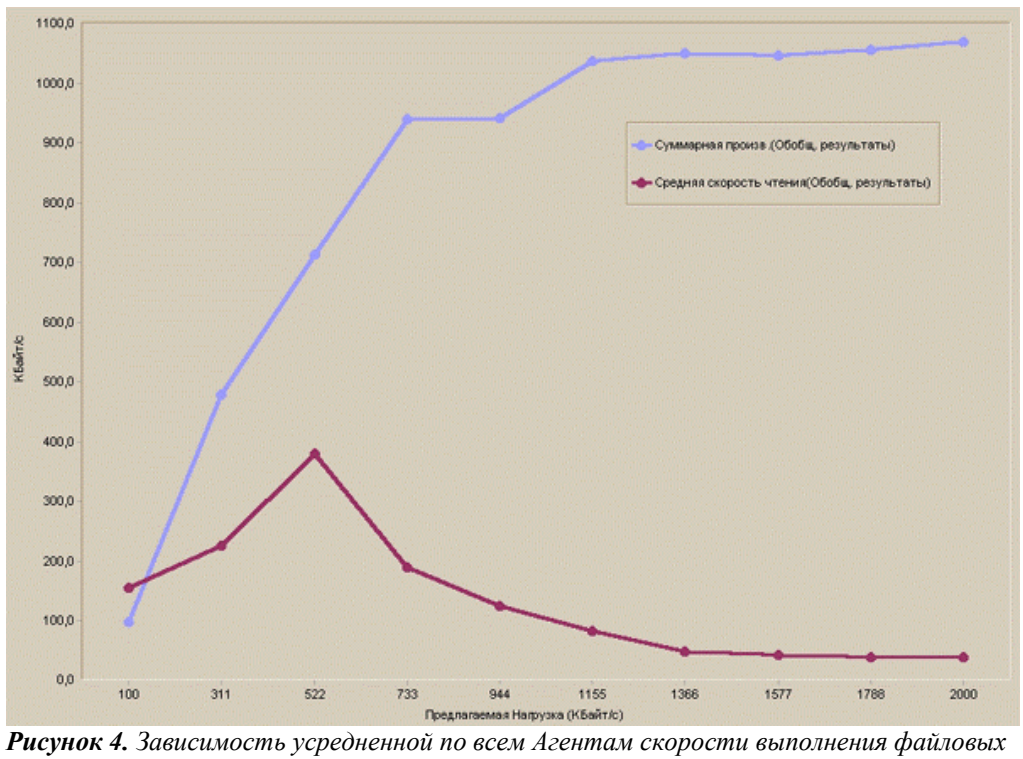

*операций и производительности сети от предлагаемой нагрузки в сети Ethernet, построенной на основе разделяемого канала связи*

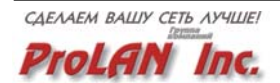

#### <span id="page-15-0"></span>**Тест "FTest all stations" с нагрузкой на сеть и сервер**

Данный тест целесообразно выполнять только после того, как в ходе выполнения теста "FTest all stations" с нагрузкой только на сеть работа всех Агентов была признана адекватной.

**В процессе выполнения теста "FTest all stations" ВСЕ Агенты ОДНОВРЕМЕННО выполняют одни и те же файловые операции, с одним тестовым сервером, постепенно наращивая их интенсивность**. Единственное отличие данного теста от предыдущего заключается в том, что в данном тесте **производительность дисковой системы сервера** будет оказывать существенное влияние на скоростные характеристики Агентов.

Цель выполнения теста "FTest all stations" с нагрузкой на сеть и сервер обычно заключается в следующем.

- Определение степени сбалансированности производительности дисковой системы сервера с производительностью остальных компонент сети.
- Локализация дефектов и узких мест на сервере, следствием которых может быть отключение рабочих станций от сервера или крах операционной системы сервера.

#### *Параметры теста*

Методика задания параметров в данном тесте практически полностью соответствует методике задания параметров в тесте "FTest all stations" с нагрузкой только на сеть. Более того, все параметры, за исключением параметра "Размер файла", рекомендуется задавать такими же, как и в тесте "FTest all stations" с нагрузкой только на сеть. Параметр "**Размер файла**" следует задавать таким, чтобы его значение, как минимум, в 2-3 раза превышало размер ОЗУ на сервере.

#### *На что следует обратить внимание*

При анализе результатов данного теста можно увидеть, что скорость выполнения файловых операций каждым Агентом может "прыгать" во всем диапазоне предлагаемых нагрузок. Более того, при повторном выполнении одного и того же теста скорости выполнения файловых операций одним и тем же Агентом могут отличаться друг от друга. Это объясняется, с одной стороны, взаимным влиянием Агентов при доступе к диску сервера, и, с другой стороны, принципом работы дисковой системы сервера. Дело в том, что, обрабатывая запросы от рабочих станций, дисковая система сервера оптимизирует число обращений к диску. В результате этого, запросы от рабочих станций обслуживаются не обязательно в том порядке, в каком они поступают на сервер.

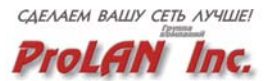

В одном случае быстрее могут обслуживаться запросы одного Агента, в другом случае - другого. По этой причине следует анализировать не скорость выполнения файловых операций, а производительность при выполнении файловых операций.

В данном тесте основной интерес представляет суммарное значение производительности по всем Агентам, измеренное на последнем шаге теста. Это значение, как правило, меньше значения производительности, измеренного в ходе выполнения теста "FTest all stations" с нагрузкой только на сеть. Величина разницы между этими значениями характеризует степень сбалансированности по производительности дисковой системы сервера, с одной стороны, и остальных компонент сети, с другой стороны. Чем меньше разница, тем лучше сбалансированы эти компоненты.

Говоря о сбалансированности по производительности канала связи и сервера интересно измерить утилизацию канала связи при максимальной нагрузке на сеть. Утилизация канала связи измеряется анализатором сетевых протоколов или SNMP-консолью. Поскольку производительность дисковой системы сервера, как правило, ниже производительности канала связи сети, в данном тесте именно сервер, скорее всего, будет узким местом сети. Чем ближе утилизация канала связи к 100% при максимальном значении предлагаемой нагрузки, тем ближе производительность сервера к производительности канала связи. Чаще всего это значение составляет 50%-60%.

При анализе результатов данного теста следует обратить внимание, также, на следующие моменты.

- В ходе теста Агенты не должны отключаться от сервера.
- Производительность при выполнении Агентами операций записи не должна быть существенно ниже производительности при выполнении операций чтения.
- Максимальная производительность сети должна быть приблизительно равна "N\*U", где N - теоретическая пропускная способность сети, U- утилизация канала связи, выраженная в долях.

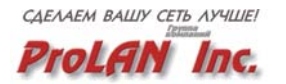

#### <span id="page-17-0"></span>**Тест "FTest by steps" (нормальный режим) с нагрузкой только на сеть**

Под "нормальным режимом" понимается выполнение теста в режиме, отличном от режима калибровки. В этом случае на каждом следующем шаге теста автоматически добавляется один Агент, т.е. число одновременно работающих Агентов постепенно увеличивается. Данный тест имеет смысл выполнять только в том случае, если в ходе выполнения теста "FTest all stations" с нагрузкой только на сеть, анализатором протоколов или SNMP-консолью было зафиксировано большое число ошибок передачи данных, в то время как в ходе выполнения теста "FTest by steps" ( режим калибровки) ошибок зафиксировано не было. Такая ситуация свидетельствует о том, что ошибки передачи данных являются следствием взаимного влияния Агентов.

Измеряя число ошибок передачи данных в ходе выполнения данного теста, можно легко определить, при "вступлении в игру" какого Агента в сети начинают появляться ошибки передачи данных.

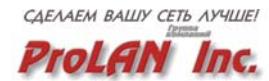